# Package 'forcats'

August 20, 2022

<span id="page-0-0"></span>Title Tools for Working with Categorical Variables (Factors)

Version 0.5.2

Description Helpers for reordering factor levels (including moving specified levels to front, ordering by first appearance, reversing, and randomly shuffling), and tools for modifying factor levels (including collapsing rare levels into other, 'anonymising', and manually 'recoding').

License MIT + file LICENSE

URL <https://forcats.tidyverse.org/>,

<https://github.com/tidyverse/forcats>

BugReports <https://github.com/tidyverse/forcats/issues>

### Depends  $R$  ( $>= 3.4$ )

- Imports cli, ellipsis, glue, lifecycle, magrittr, rlang (>= 1.0.0), tibble, withr
- Suggests covr, dplyr, ggplot2, knitr, readr, rmarkdown, testthat (>= 3.0.0)

VignetteBuilder knitr

Config/Needs/website tidyverse/tidytemplate

Config/testthat/edition 3

Encoding UTF-8

LazyData true

RoxygenNote 7.2.1

NeedsCompilation no

Author Hadley Wickham [aut, cre], RStudio [cph, fnd]

Maintainer Hadley Wickham <hadley@rstudio.com>

Repository CRAN

Date/Publication 2022-08-19 22:00:03 UTC

# <span id="page-1-0"></span>R topics documented:

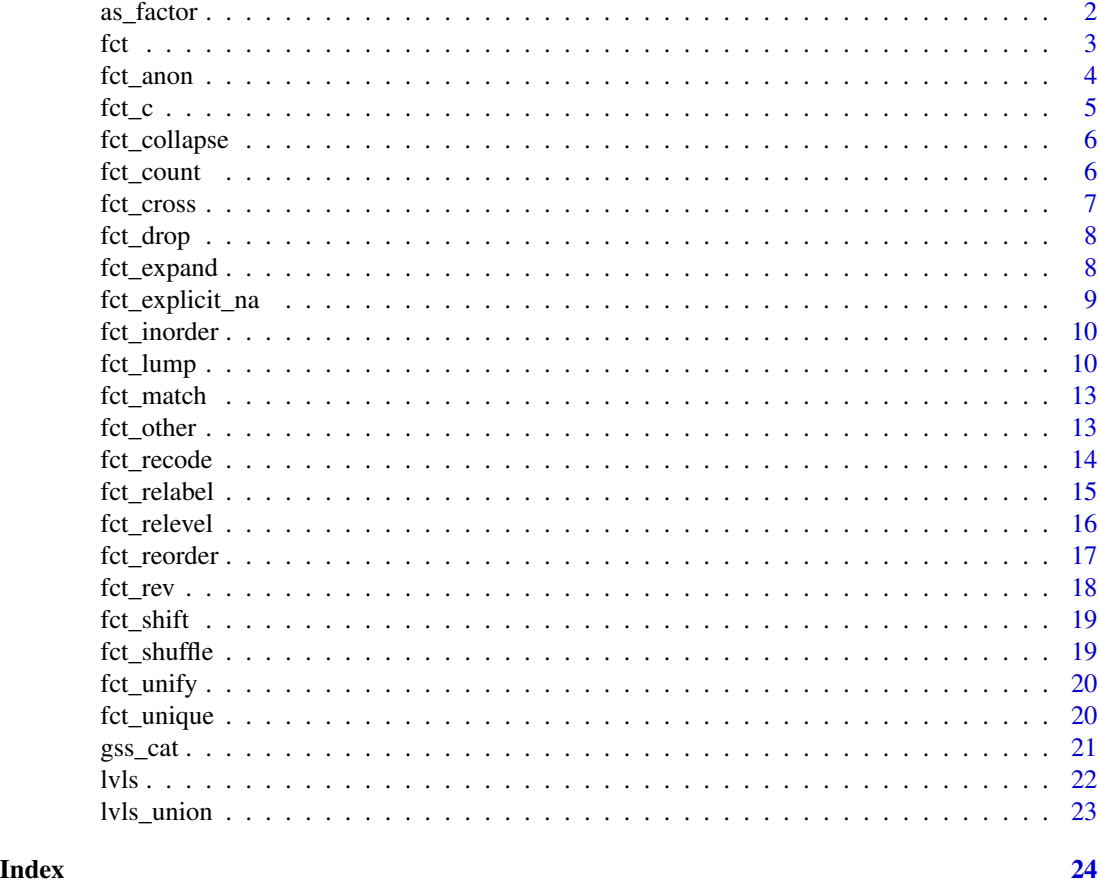

as\_factor *Convert input to a factor*

# Description

Compared to base R, when x is a character, this function creates levels in the order in which they appear, which will be the same on every platform. (Base R sorts in the current locale which can vary from place to place.) When x is numeric, the ordering is based on the numeric value and consistent with base R.

# Usage

```
as\_factor(x, \ldots)## S3 method for class 'factor'
as_factor(x, \ldots)
```

```
## S3 method for class 'character'
as_factor(x, \ldots)## S3 method for class 'numeric'
as_factor(x, \ldots)## S3 method for class 'logical'
as_factor(x, \ldots)
```
# Arguments

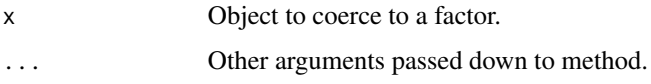

# Details

This is a generic function.

# Examples

```
# Character object
x < -c("a", "z", "g")as_factor(x)
as.factor(x)
# Character object containing numbers
y <- c("1.1", "11", "2.2", "22")
as_factor(y)
as.factor(y)
# Numeric object
z <- as.numeric(y)
as_factor(z)
as.factor(z)
```
fct *Create a factor*

# Description

fct() is a stricter version of [factor\(\)](#page-0-0) that errors if your specification of levels is inconsistent with the values in x.

#### Usage

```
fct(x = character(), levels = NULL, na = character())
```
#### <span id="page-3-0"></span>**Arguments**

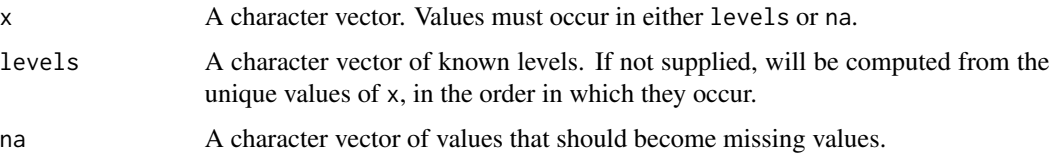

# Value

A factor.

### Examples

```
# Use factors when you know the set of possible values a variable might take
x <- c("A", "O", "O", "AB", "A")
fct(x, levels = c("0", "A", "B", "AB"))
# If you don't specify the levels, fct will create from the data
# in the order that they're seen
fct(x)
# Differences with base R -----------------------------------------------
```

```
# factor() silently generates NAs
x \le -c("a", "b", "c")factor(x, levels = c("a", "b"))
# fct() errors
try(fct(x, levels = c("a", "b")))# Unless you explicitly supply NA:
fct(x, levels = c("a", "b"), na = "c")
```

```
# factor() sorts default levels:
factor(c("y", "x"))
# fct() uses in order of appearance:
fct(c("y", "x"))
```
fct\_anon *Anonymise factor levels*

#### Description

Replaces factor levels with arbitrary numeric identifiers. Neither the values nor the order of the levels are preserved.

#### Usage

fct\_anon(f, prefix = "")

#### <span id="page-4-0"></span>fct\_c  $\sim$  5

#### Arguments

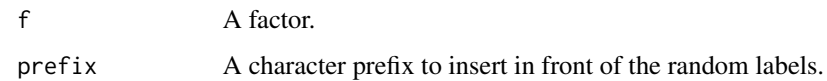

# Examples

```
gss_cat$relig %>% fct_count()
gss_cat$relig %>%
  fct_anon() %>%
  fct_count()
gss_cat$relig %>%
  fct_anon("X") %>%
  fct_count()
```
fct\_c *Concatenate factors, combining levels*

# Description

This is a useful way of patching together factors from multiple sources that really should have the same levels but don't.

# Usage

 $fct_c(....)$ 

# Arguments

... <[dynamic-dots](#page-0-0)> Individual factors. Uses tidy dots, so you can splice in a list of factors with !!!.

```
fa <- factor("a")
fb <- factor("b")
fab <- factor(c("a", "b"))
c(fa, fb, fab)
fct_c(fa, fb, fab)
# You can also pass a list of factors with !!!
fs <- list(fa, fb, fab)
fct_c(!!!fs)
```
<span id="page-5-0"></span>

Collapse factor levels into manually defined groups

#### Usage

```
fct_collapse(.f, ..., other_level = NULL, group_other = "DEPRECATED")
```
#### Arguments

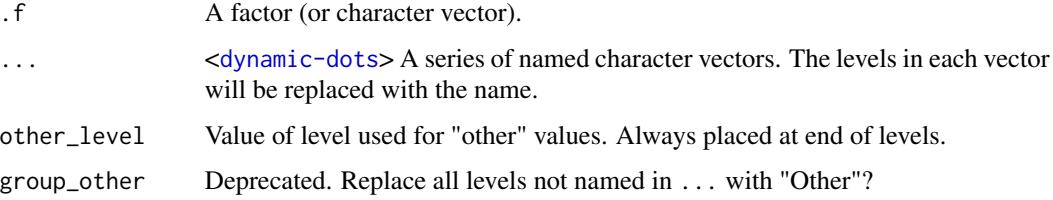

#### Examples

```
fct_count(gss_cat$partyid)
partyid2 <- fct_collapse(gss_cat$partyid,
 missing = c("No answer", "Don't know"),
 other = "Other party",
 rep = c("Strong republican", "Not str republican"),
 ind = c("Ind,near rep", "Independent", "Ind,near dem"),
 dem = c("Not str democrat", "Strong democrat")
\mathcal{L}fct_count(partyid2)
```
fct\_count *Count entries in a factor*

# Description

Count entries in a factor

#### Usage

fct\_count(f, sort = FALSE, prop = FALSE)

#### <span id="page-6-0"></span>fct\_cross 7

#### Arguments

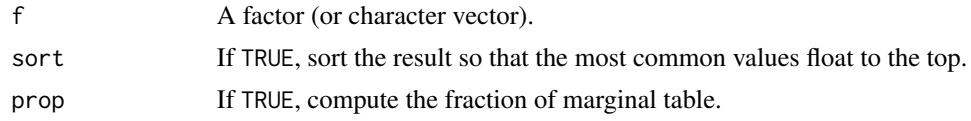

# Value

A tibble with columns f, n and p, if prop is TRUE.

#### Examples

```
f <- factor(sample(letters)[rpois(1000, 10)])
table(f)
fct_count(f)
fct_count(f, sort = TRUE)
fct_count(f, sort = TRUE, prop = TRUE)
```
fct\_cross *Combine levels from two or more factors to create a new factor*

#### Description

Computes a factor whose levels are all the combinations of the levels of the input factors.

#### Usage

 $fct\_cross(..., sep = "::", keep\_empty = FALSE)$ 

# Arguments

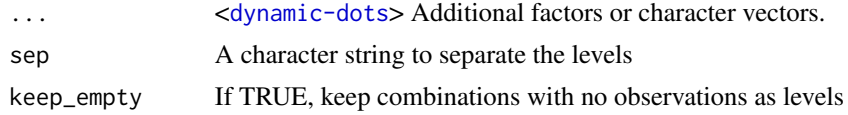

# Value

The new factor

```
fruit <- factor(c("apple", "kiwi", "apple", "apple"))
colour <- factor(c("green", "green", "red", "green"))
eaten <- c("yes", "no", "yes", "no")
fct_cross(fruit, colour)
fct_cross(fruit, colour, eaten)
fct_cross(fruit, colour, keep_empty = TRUE)
```
<span id="page-7-2"></span><span id="page-7-0"></span>

Compared to base::droplevels(), does not drop NA levels that have values.

# Usage

fct\_drop(f, only)

# Arguments

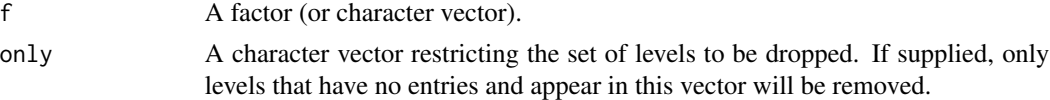

# See Also

[fct\\_expand\(\)](#page-7-1) to add additional levels to a factor.

#### Examples

```
f <- factor(c("a", "b"), levels = c("a", "b", "c"))
f
fct_drop(f)
# Set only to restrict which levels to drop
fct_drop(f, only = "a")fct_drop(f, only = "c")
```
<span id="page-7-1"></span>fct\_expand *Add additional levels to a factor*

# Description

Add additional levels to a factor

#### Usage

fct\_expand(f, ...)

# Arguments

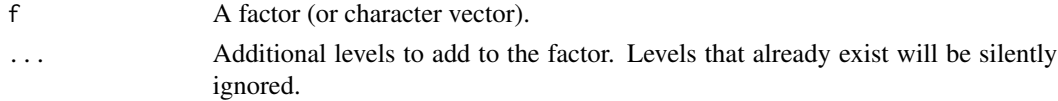

# <span id="page-8-0"></span>fct\_explicit\_na 9

# See Also

[fct\\_drop\(\)](#page-7-2) to drop unused factor levels.

# Examples

```
f <- factor(sample(letters[1:3], 20, replace = TRUE))
f
fct_expand(f, "d", "e", "f")
fct_expand(f, letters[1:6])
```
fct\_explicit\_na *Make missing values explicit*

# Description

This gives missing values an explicit factor level, ensuring that they appear in summaries and on plots.

# Usage

```
fct_explicit_na(f, na_level = "(Missing)")
```
#### Arguments

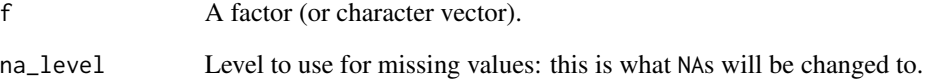

```
f1 <- factor(c("a", "a", NA, NA, "a", "b", NA, "c", "a", "c", "b"))
fct_count(f1)
table(is.na(f1))
f2 <- fct_explicit_na(f1)
fct_count(f2)
table(is.na(f2))
```
<span id="page-9-0"></span>

This family of functions changes only the order of the levels.

- fct\_inorder(): by the order in which they first appear.
- fct\_infreq(): by number of observations with each level (largest first)
- fct\_inseq(): by numeric value of level.

# Usage

fct\_inorder(f, ordered = NA)

fct\_infreq(f, ordered = NA)

fct\_inseq(f, ordered = NA)

# Arguments

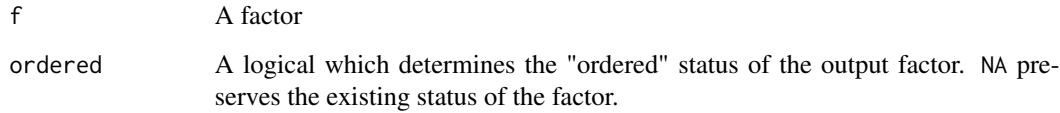

# Examples

```
f <- factor(c("b", "b", "a", "c", "c", "c"))
f
fct_inorder(f)
fct_infreq(f)
f <- factor(1:3, levels = c("3", "2", "1"))
f
fct_inseq(f)
```
<span id="page-9-1"></span>fct\_lump *Lump together factor levels into "other"*

#### fct\_lump 11

# Description

A family for lumping together levels that meet some criteria.

- fct\_lump\_min(): lumps levels that appear fewer than min times.
- fct\_lump\_prop(): lumps levels that appear in fewer prop \* n times.
- fct\_lump\_n() lumps all levels except for the n most frequent (or least frequent if  $n < 0$ )
- fct\_lump\_lowfreq() lumps together the least frequent levels, ensuring that "other" is still the smallest level.

fct\_lump() exists primarily for historical reasons, as it automatically picks between these different methods depending on its arguments. We no longer recommend that you use it.

# Usage

```
fct_lump(
  f,
 n,
 prop,
 w = NULL,other_level = "Other",
  ties.method = c("min", "average", "first", "last", "random", "max")
)
fct_lump\_min(f, min, w = NULL, other_level = "Other")fct_lump_prop(f, prop, w = NULL, other_level = "Other")
fct_lump_n(
 f,
 n,
 w = NULL,other_level = "Other",
  ties.method = c("min", "average", "first", "last", "random", "max")
)
```

```
fct_lump_lowfreq(f, other_level = "Other")
```
#### Arguments

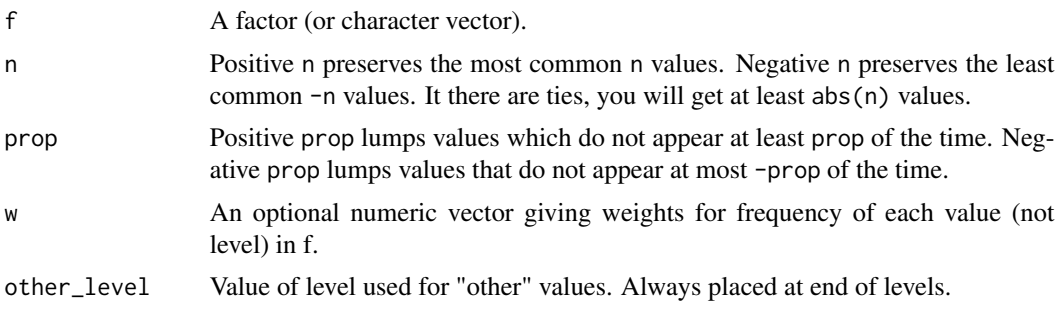

<span id="page-11-0"></span>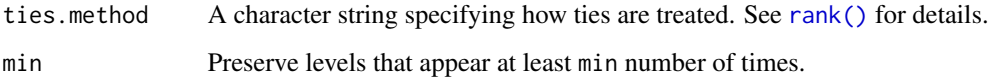

# See Also

[fct\\_other\(\)](#page-12-1) to convert specified levels to other.

```
x <- factor(rep(LETTERS[1:9], times = c(40, 10, 5, 27, 1, 1, 1, 1, 1)))
x %>% table()
x %>%
  fct_lump_n(3) %>%
  table()
x %>%
  fct_lump_prop(0.10) %>%
  table()
x %>%
  fct_lump_min(5) %>%
  table()
x %>%
  fct_lump_lowfreq() %>%
  table()
x <- factor(letters[rpois(100, 5)])
x
table(x)
table(fct_lump_lowfreq(x))
# Use positive values to collapse the rarest
fct_lump_n(x, n = 3)fct_lump\_prop(x, prop = 0.1)# Use negative values to collapse the most common
fct_lump_n(x, n = -3)fct_lump\_prop(x, prop = -0.1)# Use weighted frequencies
w <- c(rep(2, 50), rep(1, 50))
fct_lump_n(x, n = 5, w = w)# Use ties.method to control how tied factors are collapsed
fct_lump_n(x, n = 6)fct_lump_n(x, n = 6, ties.method = "max")# Use fct_lump_min() to lump together all levels with fewer than `n` values
table(fct_lump\_min(x, min = 10))table(fct_lump\_min(x, min = 15))
```
<span id="page-12-0"></span>

Do any of lvls occur in f? Compared to  $\%$ in $\%$ , this function validates lvls to ensure that they're actually present in f. In other words, x %in% "not present" will return FALSE, but fct\_match(x, "not present") will throw an error.

### Usage

fct\_match(f, lvls)

#### Arguments

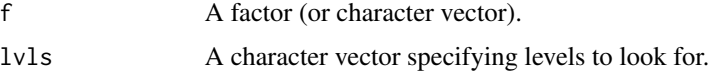

#### Value

A logical vector

# Examples

```
table(fct_match(gss_cat$marital, c("Married", "Divorced")))
# Compare to %in%, misspelled levels throw an error
table(gss_cat$marital %in% c("Maried", "Davorced"))
## Not run:
table(fct_match(gss_cat$marital, c("Maried", "Davorced")))
```
## End(Not run)

<span id="page-12-1"></span>fct\_other *Replace levels with "other"*

# Description

Replace levels with "other"

#### Usage

fct\_other(f, keep, drop, other\_level = "Other")

#### <span id="page-13-0"></span>Arguments

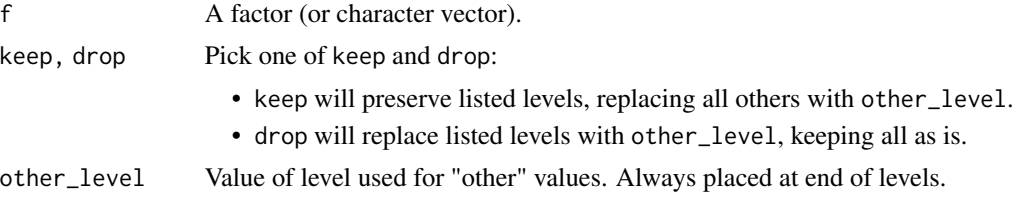

#### See Also

[fct\\_lump\(\)](#page-9-1) to automatically convert the rarest (or most common) levels to "other".

#### Examples

```
x <- factor(rep(LETTERS[1:9], times = c(40, 10, 5, 27, 1, 1, 1, 1, 1)))
```
 $fct\_other(x, keep = c("A", "B"))$ fct\_other(x, drop = c("A", "B"))

fct\_recode *Change factor levels by hand*

# Description

Change factor levels by hand

# Usage

fct\_recode(.f, ...)

# Arguments

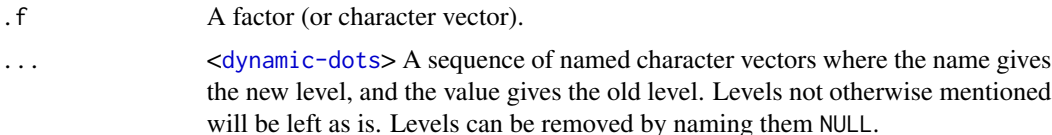

```
x <- factor(c("apple", "bear", "banana", "dear"))
fct\_recode(x, fruit = "apple", fruit = "banana")# If you make a mistake you'll get a warning
fct_recode(x, fruit = "apple", fruit = "bananana")
# If you name the level NULL it will be removed
fct_recode(x, NULL = "apple", fruit = "banana")
```
# <span id="page-14-0"></span>fct\_relabel 15

```
# Wrap the left hand side in quotes if it contains special variables
fct\_recode(x, "an apple" = "apple", "a bear" = "bean")# When passing a named vector to rename levels use !!! to splice
x <- factor(c("apple", "bear", "banana", "dear"))
levels <- c(fruit = "apple", fruit = "banana")
fct_recode(x, !!!levels)
```
fct\_relabel *Automatically relabel factor levels, collapse as necessary*

#### Description

Automatically relabel factor levels, collapse as necessary

#### Usage

fct\_relabel(.f, .fun, ...)

# Arguments

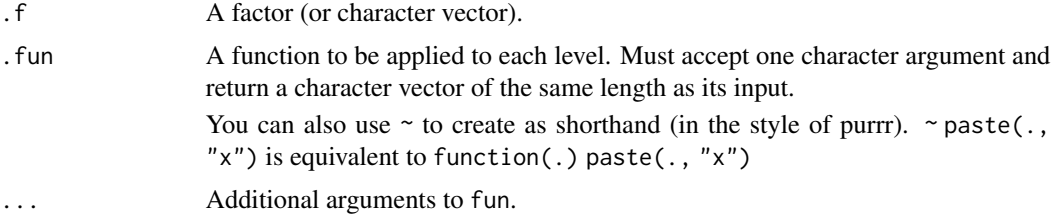

```
gss_cat$partyid %>% fct_count()
gss_cat$partyid %>%
  fct_relabel(~ gsub(",", ", ", .x)) %>%
  fct_count()
convert_income <- function(x) {
  regex <- "^(?:Lt |)[$]([0-9]+).*$"
  is_range <- grepl(regex, x)
  num_income <- as.numeric(gsub(regex, "\\1", x[is_range]))
  num_income <- trunc(num_income / 5000) * 5000
  x[is_range] <- paste0("Gt $", num_income)
  x
}
fct_count(gss_cat$rincome)
convert_income(levels(gss_cat$rincome))
rincome2 <- fct_relabel(gss_cat$rincome, convert_income)
fct_count(rincome2)
```
<span id="page-15-0"></span>

This is a generalisation of  $stats::relevant()$  that allows you to move any number of levels to any location.

# Usage

 $fct_{relevel(.f, ..., after = 0L)}$ 

#### Arguments

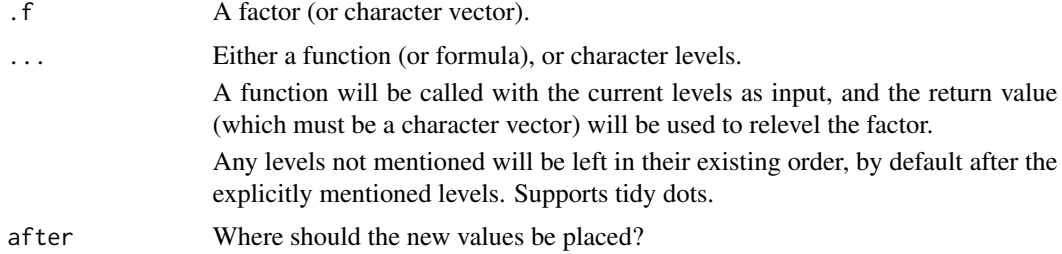

```
f <- factor(c("a", "b", "c", "d"), levels = c("b", "c", "d", "a"))
fct_relevel(f)
fct_relevel(f, "a")
fct_relevel(f, "b", "a")
# Move to the third position
fct_relevel(f, "a", after = 2)
# Relevel to the end
fct_relevel(f, "a", after = Inf)
fct_relevel(f, "a", after = 3)
# Relevel with a function
fct_relevel(f, sort)
fct_relevel(f, sample)
fct_relevel(f, rev)
# Using 'Inf' allows you to relevel to the end when the number
# of levels is unknown or variable (e.g. vectorised operations)
df <- forcats::gss_cat[, c("rincome", "denom")]
lapply(df, levels)
df2 <- lapply(df, fct_relevel, "Don't know", after = Inf)
lapply(df2, levels)
```

```
# You'll get a warning if the levels don't exist
fct_relevel(f, "e")
```
#### fct\_reorder *Reorder factor levels by sorting along another variable*

# Description

fct\_reorder() is useful for 1d displays where the factor is mapped to position; fct\_reorder2() for 2d displays where the factor is mapped to a non-position aesthetic. last2() and first2() are helpers for fct\_reorder2(); last2() finds the last value of y when sorted by x; first2() finds the first value.

# Usage

```
fct\_reorder(.f, .x, .fun = median, . . ., .desc = FALSE)fct\_reorder2(.f, .x, .y, .fun = last2, . . ., .desc = TRUE)last2(.x, .y)first2(.x, .y)
```
### Arguments

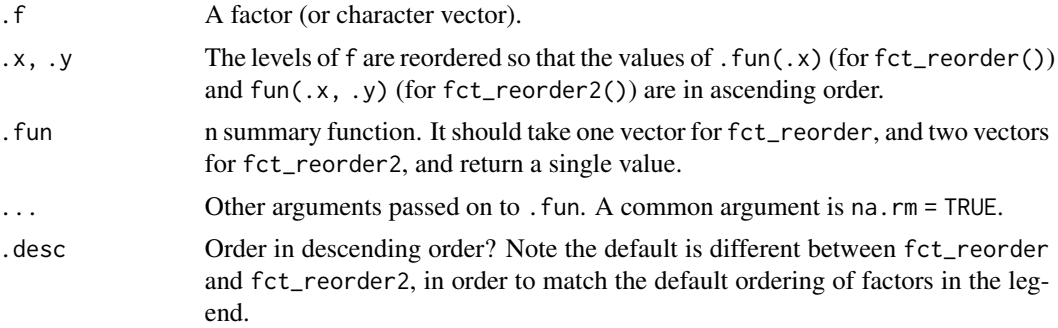

```
df <- tibble::tribble(
   \text{``color,} \quad \text{``a, ``b,}\ \text{``blue'',} \quad \text{1, 2,}"blue", 1, 2,<br>"green", 6, 2,"green",
   "purple",
   "purple", 3, 3,<br>"red", 2, 3,
   "yellow", 5, 1
\mathcal{L}df$color <- factor(df$color)
```

```
fct_reorder(df$color, df$a, min)
fct_reorder2(df$color, df$a, df$b)
boxplot(Sepal.Width \sim Species, data = iris)
boxplot(Sepal.Width ~ fct_reorder(Species, Sepal.Width), data = iris)
boxplot(Sepal.Width ~ fct_reorder(Species, Sepal.Width, .desc = TRUE), data = iris)
chks <- subset(ChickWeight, as.integer(Chick) < 10)
chks <- transform(chks, Chick = fct_shuffle(Chick))
if (require("ggplot2")) {
 ggplot(chks, aes(Time, weight, colour = Chick)) +
   geom_point() +
   geom_line()
 # Note that lines match order in legend
 ggplot(chks, aes(Time, weight, colour = fct_reorder2(Chick, Time, weight))) +
   geom_point() +
   geom_line() +
   labs(colour = "Chick")
}
```
#### fct\_rev *Reverse order of factor levels*

#### Description

This is sometimes useful when plotting a factor.

#### Usage

fct\_rev(f)

# Arguments

f A factor (or character vector).

#### Examples

f  $\leq$  factor(c("a", "b", "c")) fct\_rev(f)

<span id="page-18-0"></span>

This is useful when the levels of an ordered factor are actually cyclical, with different conventions on the starting point.

# Usage

 $fct\_shift(f, n = 1L)$ 

# Arguments

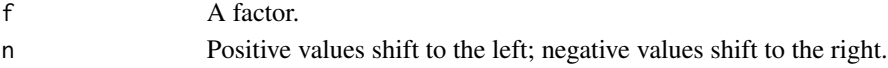

# Examples

```
x <- factor(
  c("Mon", "Tue", "Wed"),
  levels = c("Sun", "Mon", "Tue", "Wed", "Thu", "Fri", "Sat"),
  ordered = TRUE
)
x
fct_shift(x)
fct_shift(x, 2)
fct\_shift(x, -1)
```
fct\_shuffle *Randomly permute factor levels*

# Description

Randomly permute factor levels

#### Usage

fct\_shuffle(f)

#### Arguments

f A factor (or character vector).

#### Examples

f <- factor(c("a", "b", "c")) fct\_shuffle(f) fct\_shuffle(f)

<span id="page-19-0"></span>

Unify the levels in a list of factors

### Usage

fct\_unify(fs, levels = lvls\_union(fs))

# Arguments

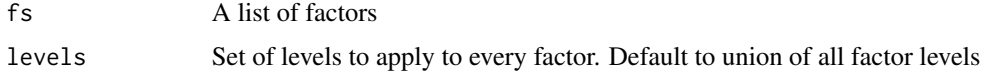

# Examples

```
fs <- list(factor("a"), factor("b"), factor(c("a", "b")))
fct_unify(fs)
```
fct\_unique *Unique values of a factor*

# Description

Unique values of a factor

#### Usage

fct\_unique(f)

# Arguments

f A factor.

# Examples

f <- factor(letters[rpois(100, 10)])

 $unique(f)$  # in order of appearance fct\_unique(f) # in order of levels

<span id="page-20-0"></span>

A sample of categorical variables from the General Social survey

#### Usage

gss\_cat

### Format

year year of survey, 2000–2014 (every other year) age age. Maximum age truncated to 89. marital marital status race race rincome reported income partyid party affiliation relig religion denom denomination tvhours hours per day watching tv

# Source

Downloaded from <https://gssdataexplorer.norc.org/>.

# Examples

gss\_cat

```
fct_count(gss_cat$relig)
fct_count(fct_lump(gss_cat$relig))
```
<span id="page-21-0"></span>lvls\_reorder leaves values as they are, but changes the order. lvls\_revalue changes the values of existing levels; there must be one new level for each old level. lvls\_expand expands the set of levels; the new levels must include the old levels.

#### Usage

```
lvls_reorder(f, idx, ordered = NA)
lvls_revalue(f, new_levels)
lvls_expand(f, new_levels)
```
#### Arguments

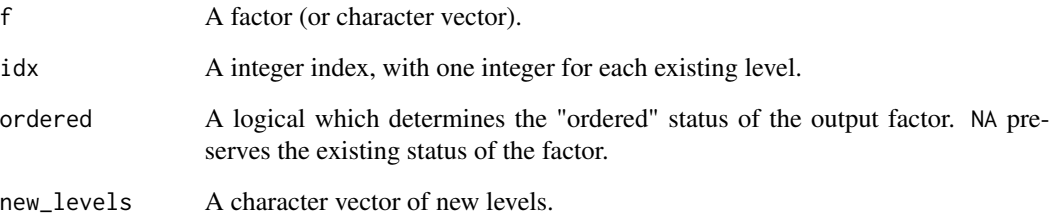

#### Details

These functions are less helpful than the higher-level fct\_ functions, but are safer than the very lowlevel manipulation of levels directly, because they are more specific, and hence can more carefully check their arguments.

```
f <- factor(c("a", "b", "c"))lvls_reorder(f, 3:1)
lvls_revalue(f, c("apple", "banana", "carrot"))
lvls_expand(f, c("a", "b", "c", "d"))
```
<span id="page-22-0"></span>

Find all levels in a list of factors

# Usage

lvls\_union(fs)

# Arguments

fs A list of factors.

# Examples

fs <- list(factor("a"), factor("b"), factor(c("a", "b"))) lvls\_union(fs)

# <span id="page-23-0"></span>Index

∗ datasets gss\_cat, [21](#page-20-0) %in%, *[13](#page-12-0)* as\_factor, [2](#page-1-0) factor(), *[3](#page-2-0)* fct, [3](#page-2-0) fct\_anon, [4](#page-3-0)  $fct_c$ ,  $5$ fct\_collapse, [6](#page-5-0) fct\_count, [6](#page-5-0) fct\_cross, [7](#page-6-0) fct\_drop, [8](#page-7-0) fct\_drop(), *[9](#page-8-0)* fct\_expand, [8](#page-7-0) fct\_expand(), *[8](#page-7-0)* fct\_explicit\_na, [9](#page-8-0) fct\_infreq *(*fct\_inorder*)*, [10](#page-9-0) fct\_inorder, [10](#page-9-0) fct\_inseq *(*fct\_inorder*)*, [10](#page-9-0) fct\_lump, [10](#page-9-0) fct\_lump(), *[14](#page-13-0)* fct\_lump\_lowfreq *(*fct\_lump*)*, [10](#page-9-0) fct\_lump\_min *(*fct\_lump*)*, [10](#page-9-0) fct\_lump\_n *(*fct\_lump*)*, [10](#page-9-0) fct\_lump\_prop *(*fct\_lump*)*, [10](#page-9-0) fct\_match, [13](#page-12-0) fct\_other, [13](#page-12-0) fct\_other(), *[12](#page-11-0)* fct\_recode, [14](#page-13-0) fct\_relabel, [15](#page-14-0) fct\_relevel, [16](#page-15-0) fct\_reorder, [17](#page-16-0) fct\_reorder2 *(*fct\_reorder*)*, [17](#page-16-0) fct\_rev, [18](#page-17-0) fct\_shift, [19](#page-18-0) fct\_shuffle, [19](#page-18-0) fct\_unify, [20](#page-19-0) fct\_unique, [20](#page-19-0)

first2 *(*fct\_reorder*)*, [17](#page-16-0) gss\_cat, [21](#page-20-0) last2 *(*fct\_reorder*)*, [17](#page-16-0) lvls, [22](#page-21-0) lvls\_expand *(*lvls*)*, [22](#page-21-0) lvls\_reorder *(*lvls*)*, [22](#page-21-0) lvls\_revalue *(*lvls*)*, [22](#page-21-0) lvls\_union, [23](#page-22-0) rank(), *[12](#page-11-0)* stats::relevel(), *[16](#page-15-0)*